#### EECS 360 - Signal and System Analysis Laboratory Syllabus Fall 2010

Instructor: Prof. Eric Perrins Email: esp "at" eecs.ku.edu
Teaching Assistant: Mahmood Hameed Office: 2041 Eaton Hall Office hours: Wednesday 13:30-15:30 and by appointment. Email: hameed "at" ku.edu

Schedule: Tuesday 14:30-16:45 and Wednesday 10:00-12:15; 1005A Eaton Hall

Lab web page: http://people.eecs.ku.edu/~esp/class/F10\_360/lab/

Labs: (Note - Lab schedule and contents might be changed with regards to the lecture.)

| Session 1  | Session 2  |                                            |
|------------|------------|--------------------------------------------|
|            |            |                                            |
| 08/24/2010 | 08/25/2010 | Lab 1: Introduction to Matlab              |
| 08/31/2010 | 09/01/2010 | Lab 2: Matlab Functions                    |
| 09/07/2010 | 09/08/2010 | Lab 3: Loops in Matlab                     |
| 09/14/2010 | 09/15/2010 | Lab 4: Discrete Convolution                |
| 09/21/2010 | 09/22/2010 | Lab 5: Fourier Series                      |
| 09/28/2010 | 09/29/2010 | Lab 6: Audio Filtering                     |
| 10/05/2010 | 10/06/2010 | Lab 7: Continuous time Fourier Series      |
| 10/12/2010 | 10/13/2010 | Lab 8: Approximation of CTFT               |
| 10/19/2010 | 10/20/2010 | Lab 9: DFT and FFT                         |
| 10/26/2010 | 10/27/2010 | Lab 10: Sampling and Signal Reconstruction |
| 11/02/2010 | 11/03/2010 | Lab 11: Sampling Frequency and Aliasing    |
| 11/09/2010 | 11/10/2010 | Lab 12: Laplace Transform                  |
| 11/16/2010 | 11/17/2010 | Lab 13: Z-Transform                        |
| 11/23/2010 | 12/01/2010 | Lab 14: Introduction to Simulink           |

#### **Requirement and Grading:**

The grading is based on your performance during the lab session and your report. You are required to turn in a lab report **individually** for each lab with the lab report format attached below. Lab report has to be in printout format. Each weeks lab report is due the following week **BEFORE** the lab sessions. Your lab report will **NOT** be graded if turned in late. Exceptions might be considered with notice ahead of time.

#### Lab Report Format:

In general, your lab report should consist of the following sections:

1. Cover page: Lab title and number, date submitted, name, KUID.

2. Objective: Describe briefly what you are trying to do in this lab.

3. Procedure: How are you solving the problem, describe methodology and your approach.

4. Description: Answer all the questions listed in the lab handout with descriptions (plots, equations, derivation, and etc).

Note: Most of the plots generated by Matlab can be converted and imported into MS word compatible format.

5. Conclusion

Sample Lab Report: Next page

Lab 1 Report

# Introduction to Maltab

Ima K.U. Student KUID: 1234567

Date submitted: 01/01/2010

### **Objective:**

Brief problem statement. Example - In this lab, we learn how to use simple functions in Matlab to solve engineering problems such as calculation and plotting.

## **Procedure:**

Sequence of steps followed to achieve objective. We used matlab to calculate some function values with a certain range, and plot them.

## **Description:**

Elaborate on the steps and provide results in the form of graphs and answers to specifically asked questions. Good place to identify and explain interesting and important phenomena.

Calculate function  $f(x)=1+x^2$  with x ranging from [-10, 10] f(x) = 101x=[-10:10]; f =1+x.^2; Plot function f(x) by using command: plot(x, f)

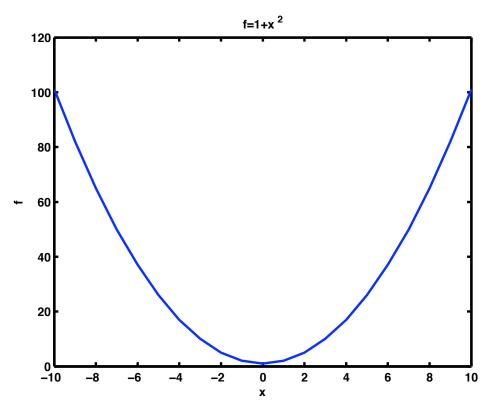

Figure 1: Sample Matlab Plot

## Conclusion:

Brief text describing key concepts and lessons learnt by student.